# **sagemaker**

*Release 1.1.0*

**Jan 09, 2019**

#### Contents

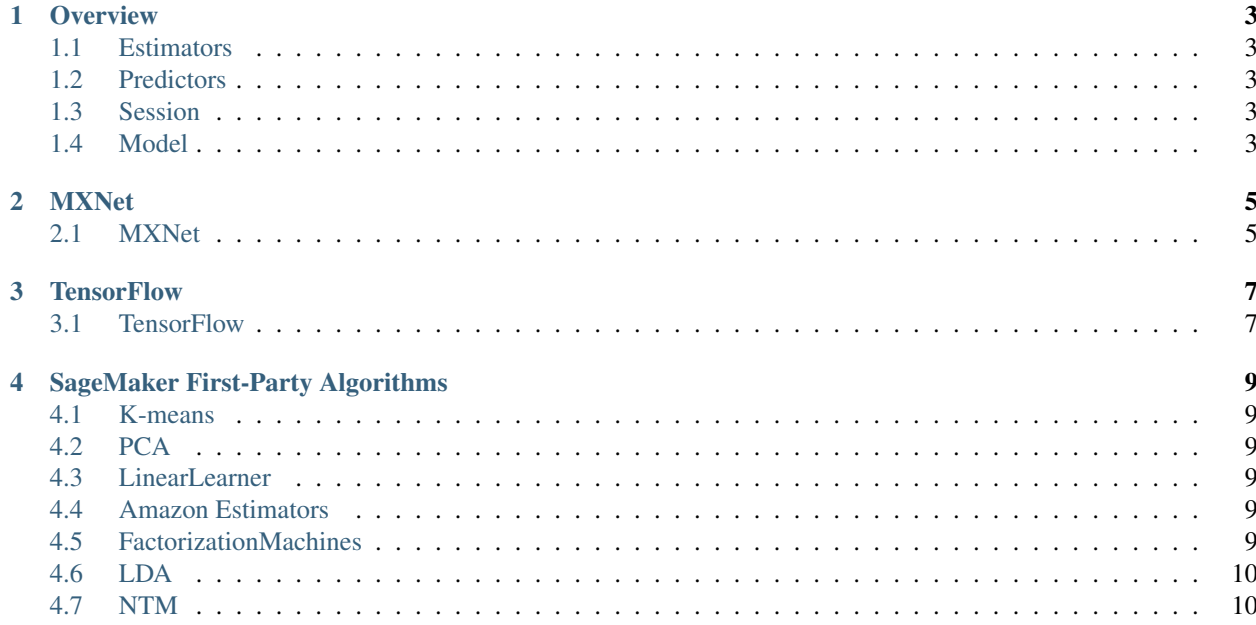

Amazon SageMaker Python SDK is an open source library for training and deploying machine-learned models on Amazon SageMaker.

With the SDK, you can train and deploy models using popular deep learning frameworks: Apache MXNet and TensorFlow. You can also train and deploy models with algorithms provided by Amazon, these are scalable implementations of core machine learning algorithms that are optimized for SageMaker and GPU training. If you have your own algorithms built into SageMaker-compatible Docker containers, you can train and host models using these as well.

Here you'll find API docs for SageMaker Python SDK. The project home-page is in Github: [https://github.com/aws/](https://github.com/aws/sagemaker-python-sdk) [sagemaker-python-sdk,](https://github.com/aws/sagemaker-python-sdk) there you can find the SDK source, installation instructions and a general overview of the library there.

**Overview** 

<span id="page-6-0"></span>The SageMaker Python SDK consists of a few primary interfaces:

#### <span id="page-6-1"></span>**1.1 Estimators**

A high level interface for SageMaker training

#### <span id="page-6-2"></span>**1.2 Predictors**

Make real-time predictions against SageMaker endpoints with Python objects

#### <span id="page-6-3"></span>**1.3 Session**

#### <span id="page-6-4"></span>**1.4 Model**

#### MXNet

<span id="page-8-0"></span>A managed environment for MXNet training and hosting on Amazon SageMaker

#### <span id="page-8-1"></span>**2.1 MXNet**

- **2.1.1 MXNet Estimator**
- **2.1.2 MXNet Model**
- **2.1.3 MXNet Predictor**

**TensorFlow** 

<span id="page-10-0"></span>A managed environment for TensorFlow training and hosting on Amazon SageMaker

#### <span id="page-10-1"></span>**3.1 TensorFlow**

- **3.1.1 TensorFlow Estimator**
- **3.1.2 TensorFlow Model**
- **3.1.3 TensorFlow Predictor**

#### SageMaker First-Party Algorithms

<span id="page-12-0"></span>Amazon provides implementations of some common machine learning algortithms optimized for GPU architecture and massive datasets.

#### <span id="page-12-1"></span>**4.1 K-means**

The Amazon SageMaker K-means algorithm.

#### <span id="page-12-2"></span>**4.2 PCA**

The Amazon SageMaker PCA algorithm.

#### <span id="page-12-3"></span>**4.3 LinearLearner**

The Amazon SageMaker LinearLearner algorithm.

#### <span id="page-12-4"></span>**4.4 Amazon Estimators**

Base class for Amazon Estimator implementations

#### <span id="page-12-5"></span>**4.5 FactorizationMachines**

The Amazon SageMaker Factorization Machines algorithm.

#### <span id="page-13-0"></span>**4.6 LDA**

The Amazon SageMaker LDA algorithm.

#### <span id="page-13-1"></span>**4.7 NTM**

The Amazon SageMaker NTM algorithm.